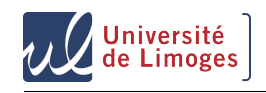

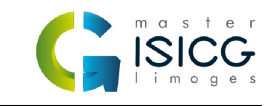

## Introduction à la Synthèse d'Images Réalistes Master ISICG

29 janvier 2019

Le but de ce projet est de réaliser un programme de lancer de rayons permettant de générer des images de scènes virtuelles. Ce projet est à réaliser individuellement et doit être entièrement écrit en Java en se basant sur le squelette de code fourni.

## **1 Objectifs**

Le programme à réaliser devra supporter **a minima** les objets géométriques suivants (à intégrer sous forme d'objet générique dérivant de *Thing*, donné dans le squelette) :

- Des objets simples définis analytiquement (triangle, sphère, cylindre...)
- Des maillage OBJ représentant des solides étanches
- Au minimum une des deux structures accélératrices vues en cours (octree ou BVH)
- Des objets issues d'opérations CSG entre différents objets (union, intersection, différence...)

Le moteur d'éclairage de votre projet doit également avoir les fonctionnalités suivantes :

- La possibilité de lancer plusieurs rayons primaires afin de bénéficier de l'antialiassage.
- La gestion des rayons secondaires réfléchis et transmis.
- La gestion de plusieurs sources de lumière ponctuelles.
- Des matériaux basés sur les notions de BRDF vues en cours (modèle de Lambert, Cook-Torrance (avec n'importe quelle distribution))
	- Ces matériaux doivent être encapsulés dans une classe dérivant de la classe *Material*. C'est à vous de voir si vous souhaitez définir vous-même d'autres classes utiles pour l'implémentation des matériaux, comme par exemple une classe *BRDF*.

La définition

## **2 Evaluation**

Il est indispensable de pouvoir définir facilement une nouvelle scène avec du code. La définition d'une nouvelle scène doit se faire avec du code au sein de la méthode **run()** de la classe *MainApplication*. Elle ne doit pas passer par un fichier disque définissant une scène. Si les objets définis dans la scène ont recours à des ressources disques (fichiers OBJ pour les maillages), ces fichiers doivent être inclus

dans l'archive ZIP. Les ressources disque doivent passer par des chemins d'accès **relatifs** dans le code.

L'évaluation sera effectuée sur la base d'une archive contenant votre programme, des images d'exemples mettant en valeur votre travaile et un rapport très court mentionnant les méthodes utilisées et les choix de conception pertinents. Afin de ne pas surcharger ma boîte mail, il est **obligatoire** d'utiliser Filesender pour me faire parvenir votre travail.